1) **Set up an equation that would find area of the enclosed region**.

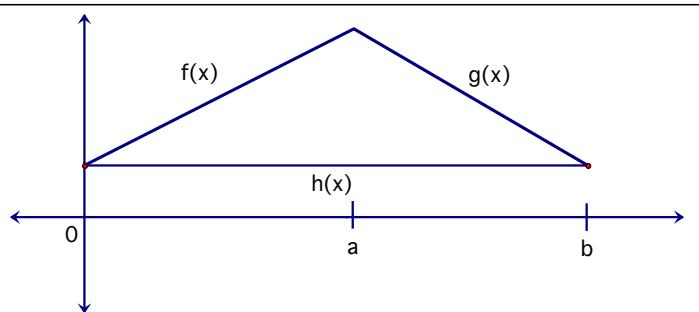

2) Set up an equation that would find area between the graphs from  $[a, c]$ .

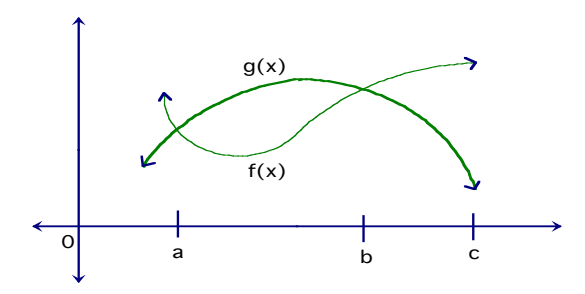

3) Find the area of the enclosed region. (**Show work**)  $f(x) = x^2 - 2x + 1$   $g(x) = x + 1$ 

4) Find the area between graphs on interval. (**Show work**)  $f(x) = 5 + 4x - x^2$  *g*(*x*) = 6*x* −10

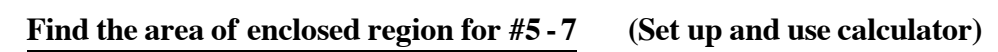

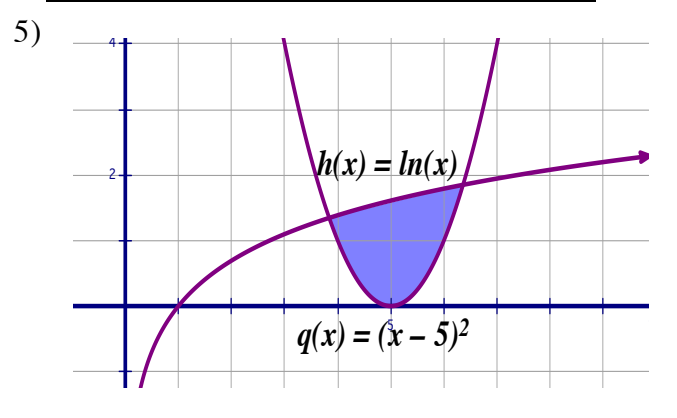

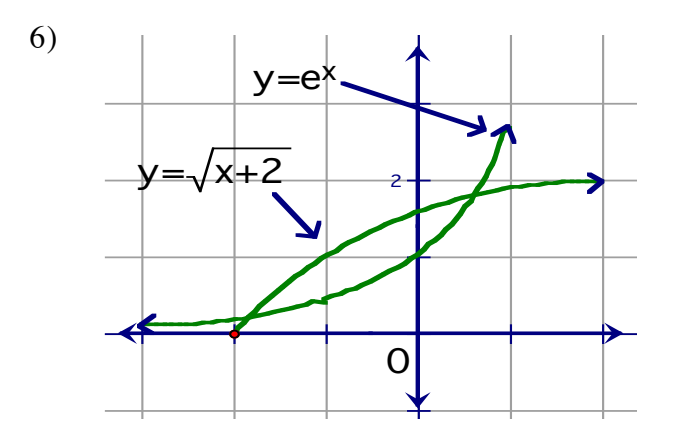

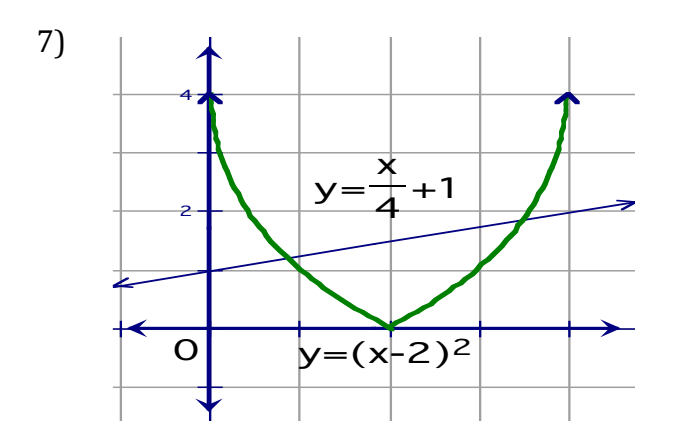